## Harvesting Runtime Values in Android Applications That Feature Anti-Analysis Techniques

Siegfried Rasthofer, Steven Arzt, Marc Miltenberger, Eric Bodden

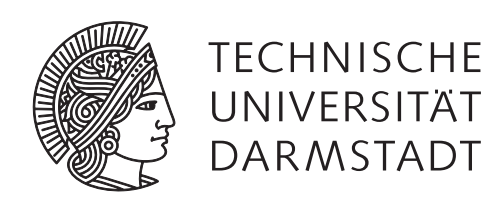

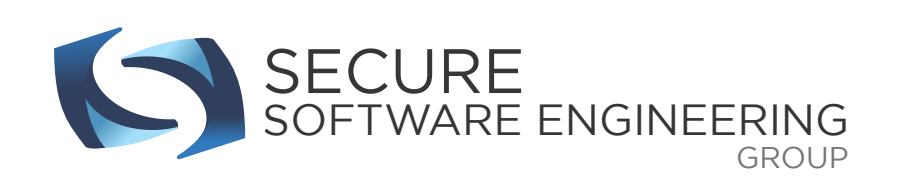

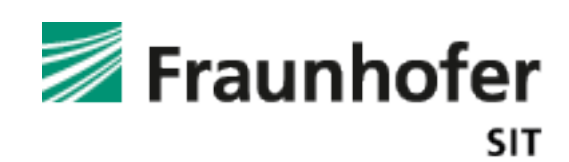

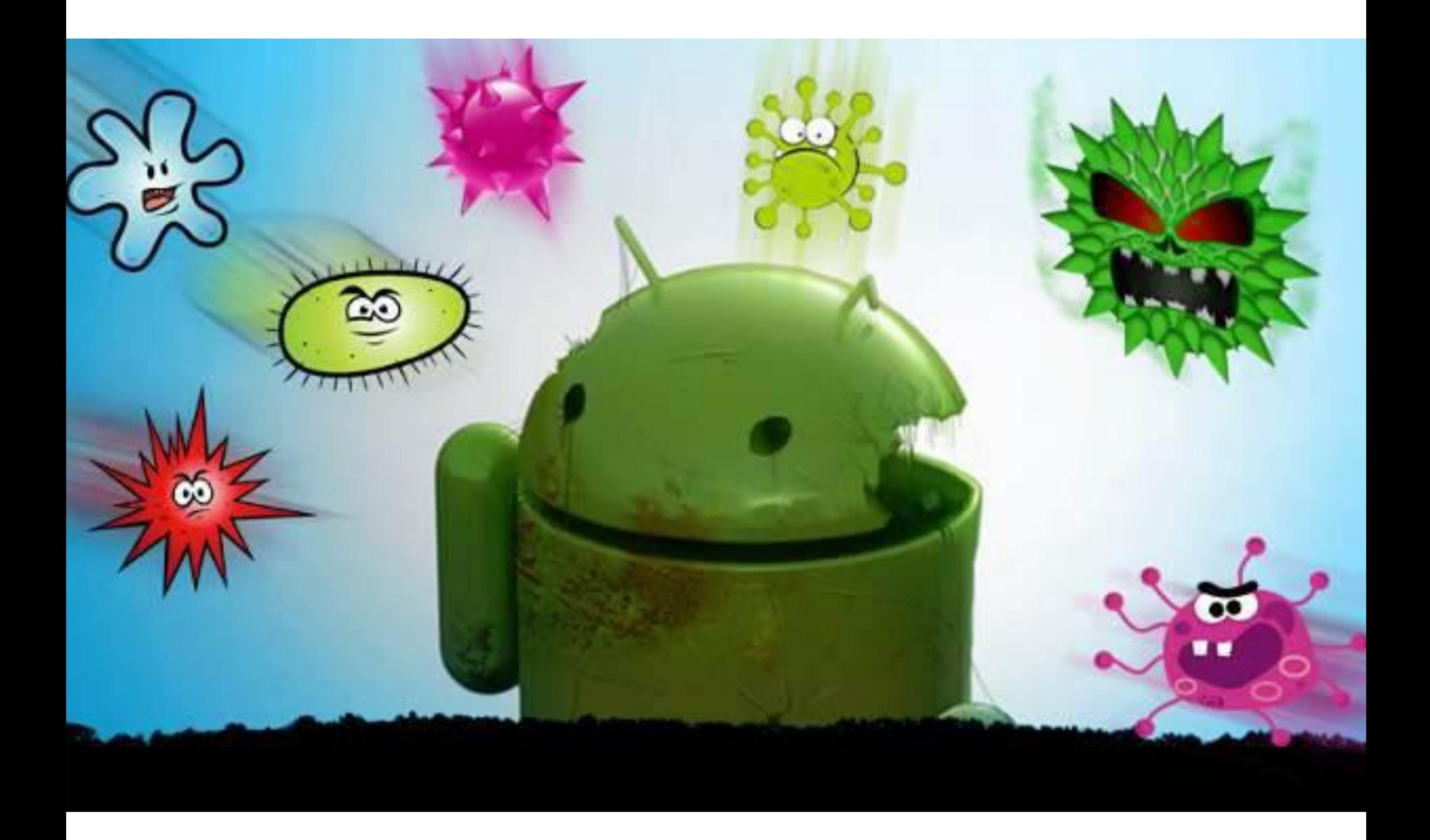

## This we would still hope for…

```
 @Override
protected void onCreate(Bundle paramBundle) {
   SmsManager manager = SmsManager.getDefault();
   manager.sendTextMessage("3353", null, "798657", null, null);
}
```
FakePlayer 2010

## But this is what we get…

```
public static void gdadbjrj(String paramString1,
   String paramString2) throws Exception{ 
   // Get class instance
   Class clz = Class.forName(
      gdadbjrj.gdadbjrj("VRIf3+In9a.aTA3RYnD1BcVRV]af") ); 
   Object localObject = clz.getMethod(
      gdadbjrj.gdadbjrj("]a9maFVM.9")).invoke(null); 
   // Get method name
   String s = gdadbjrj.gdadbjrj("BaRIta*9caBBV]a");
   // Build parameter list
   Class c = Class.formatgdadbjrj.gdadbjrj("VRIf3+InVTTnSaRI+R]KR9aR9"));
   Class[] arr = new Class[] {
      nglpsq.cbhgc, nglpsq.cbhgc, nglpsq.cbhgc, c, c }; 
   // Get method and invoke it
   clz.getMethod(s, arr).invoke(localObject, paramString1,
      null, paramString2, null, null);
}
```

```
SmsManager.sendTextMessage(...)
```
#### Contributions

C1: Fully-Automatic Extraction of Runtime Data

C2: Fully-Automatic Resolving of Reflective Method Calls

C3: Improving the Coverage of Existing off-the-shelf Static and Dynamic Analysis Tools

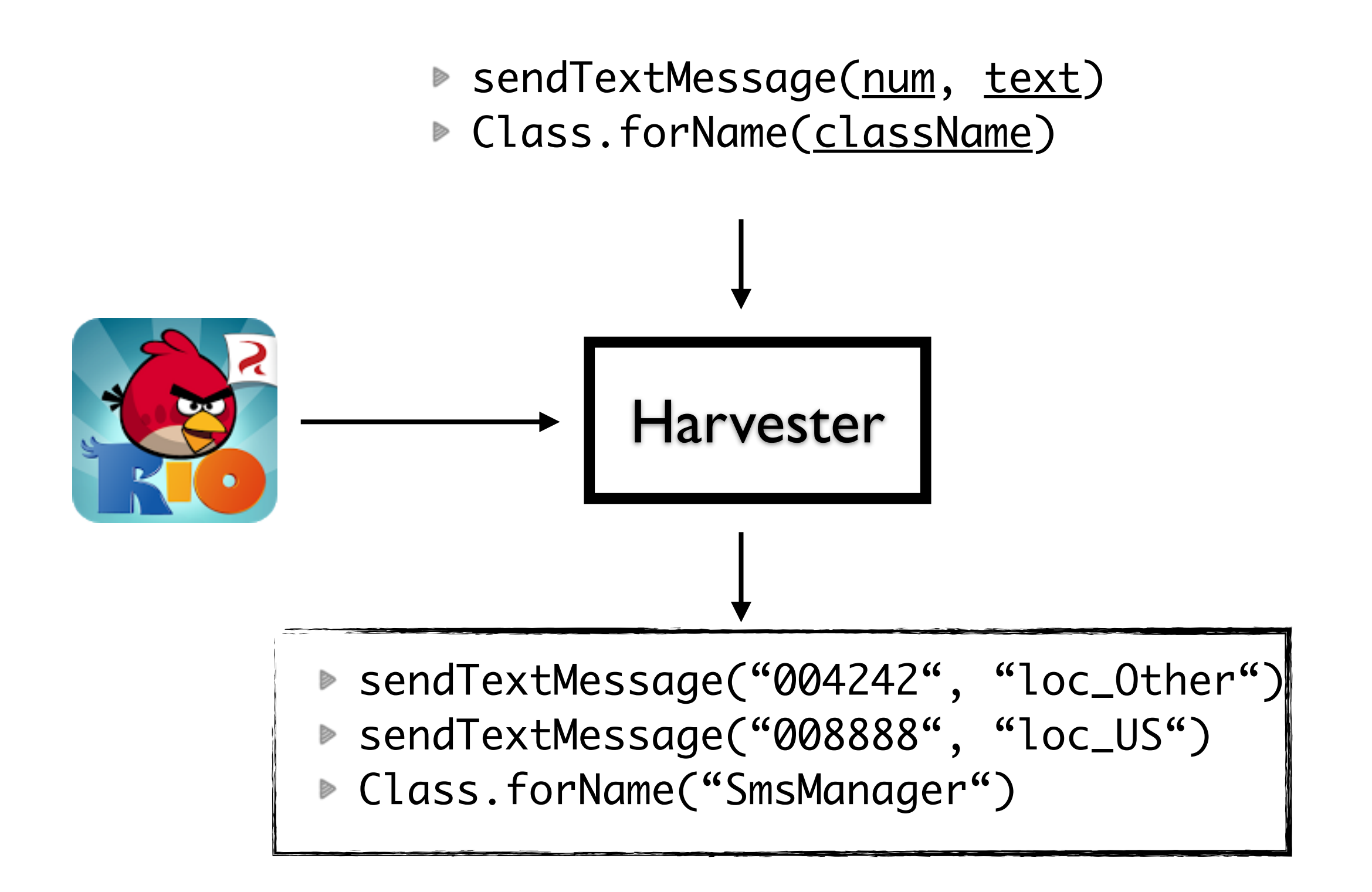

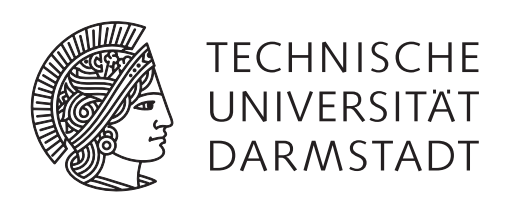

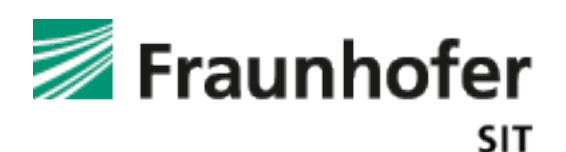

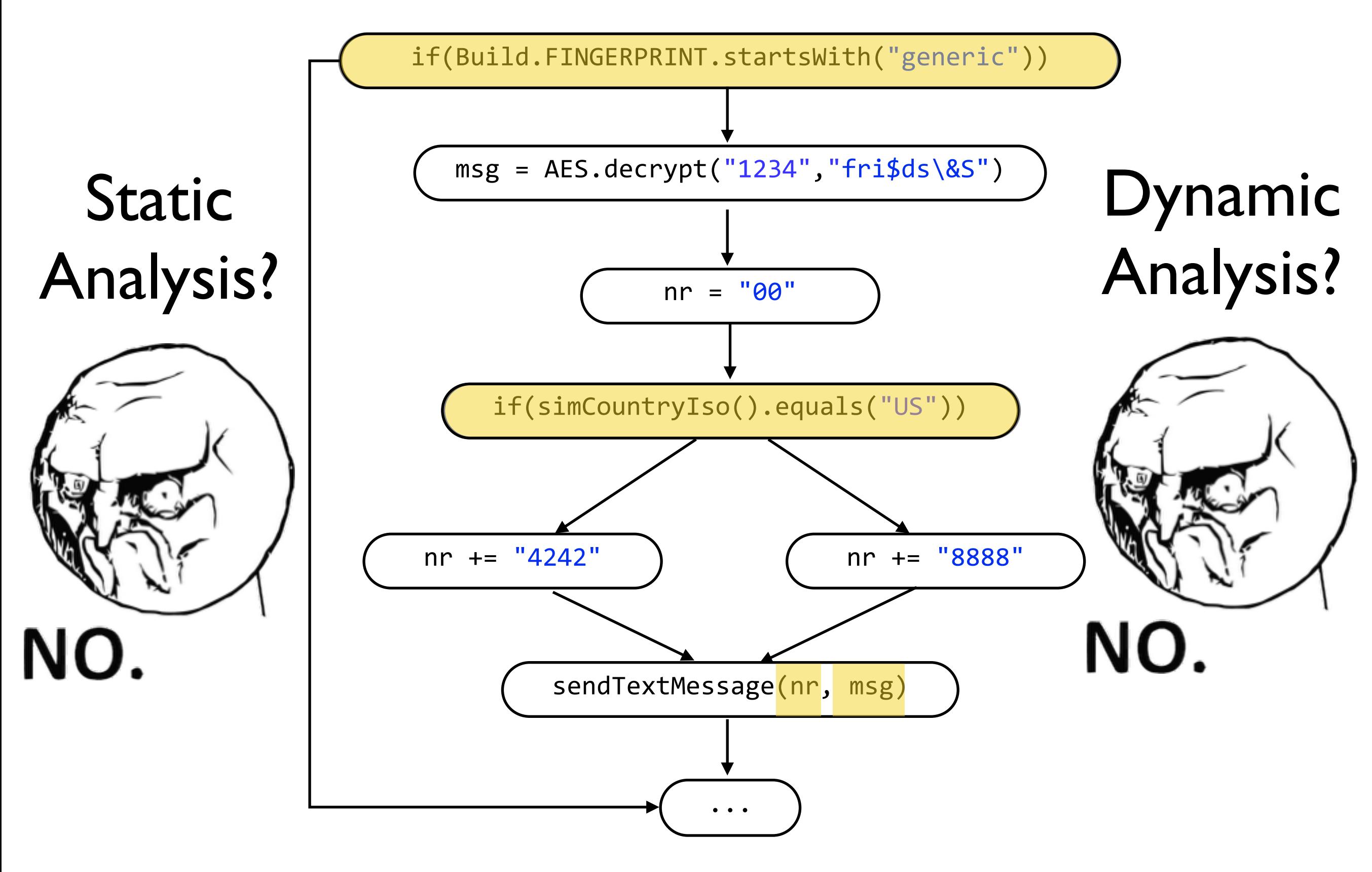

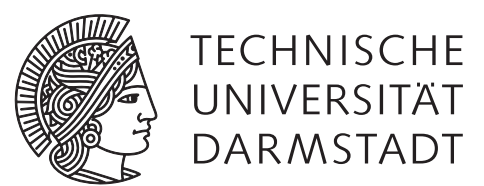

## Static Analysis + Dynamic Analysis

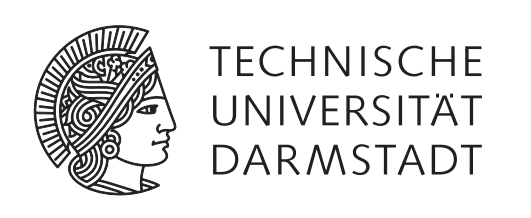

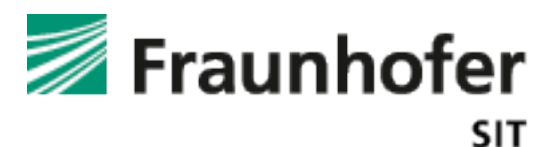

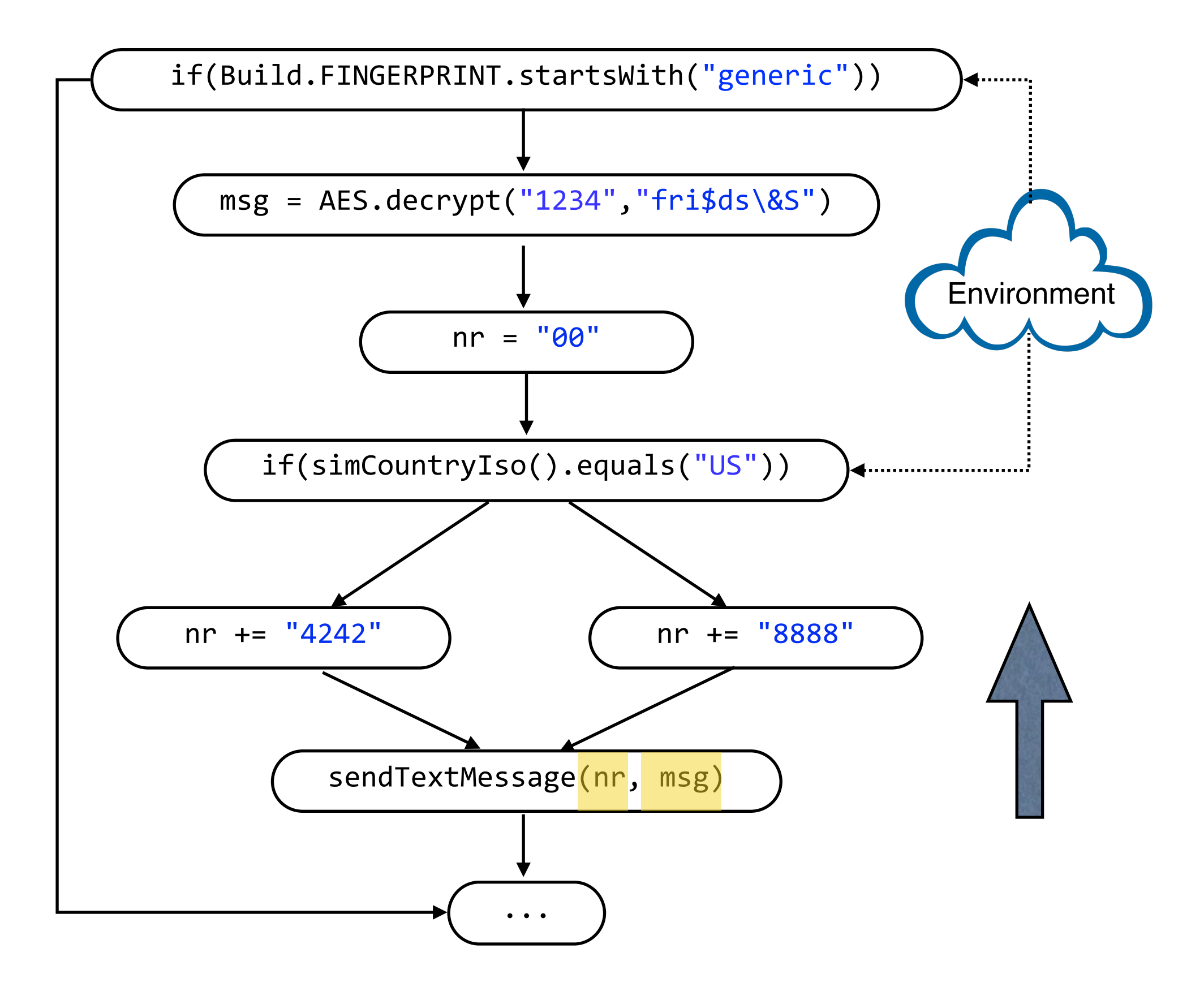

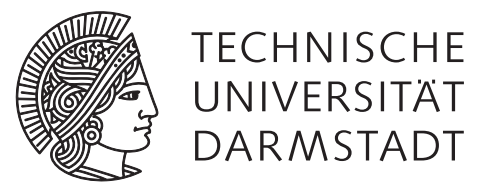

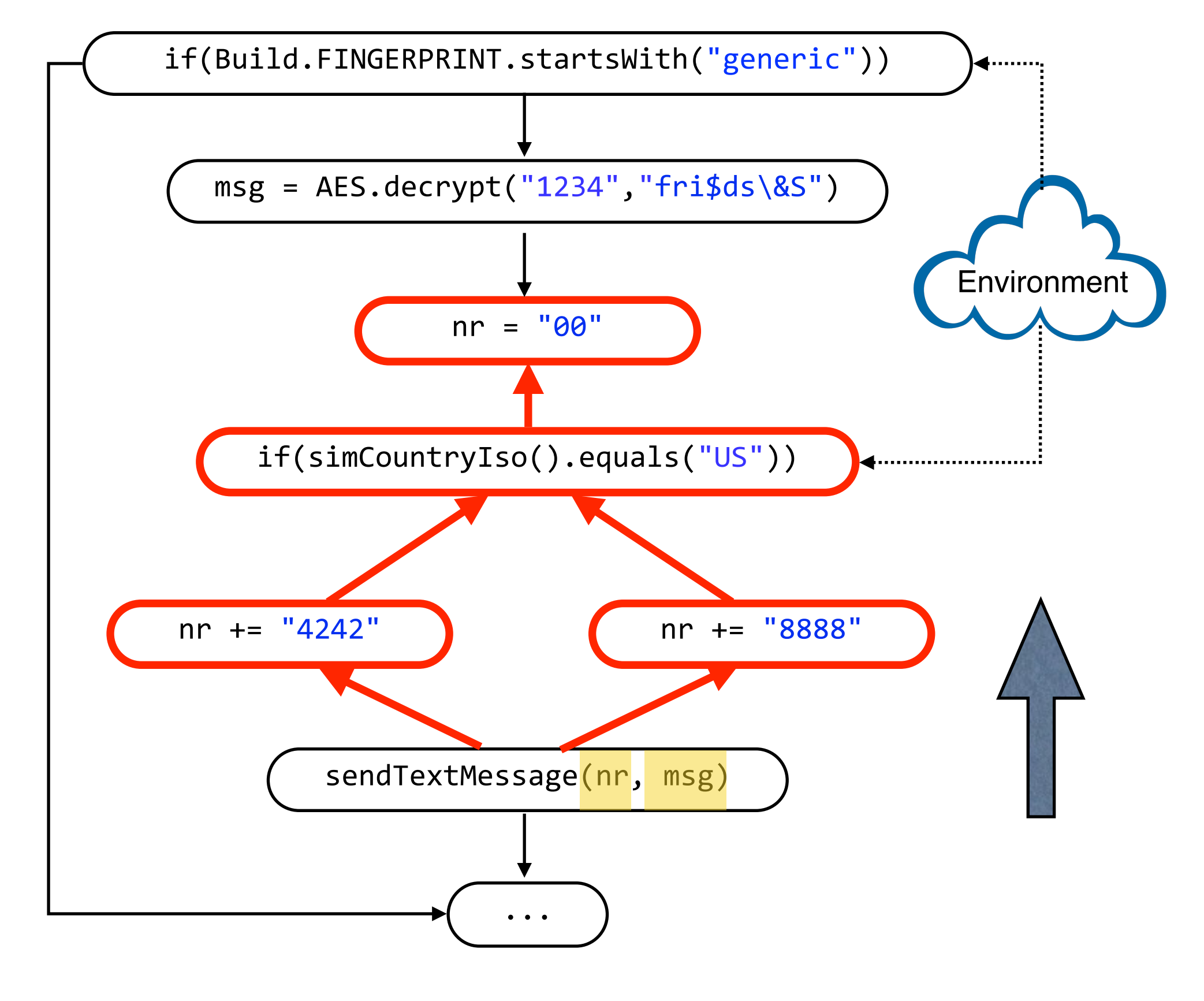

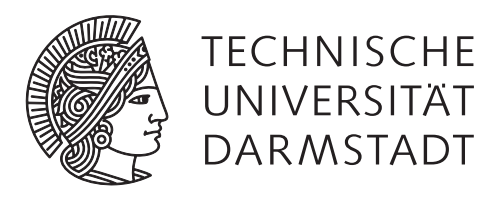

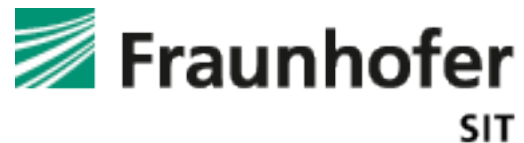

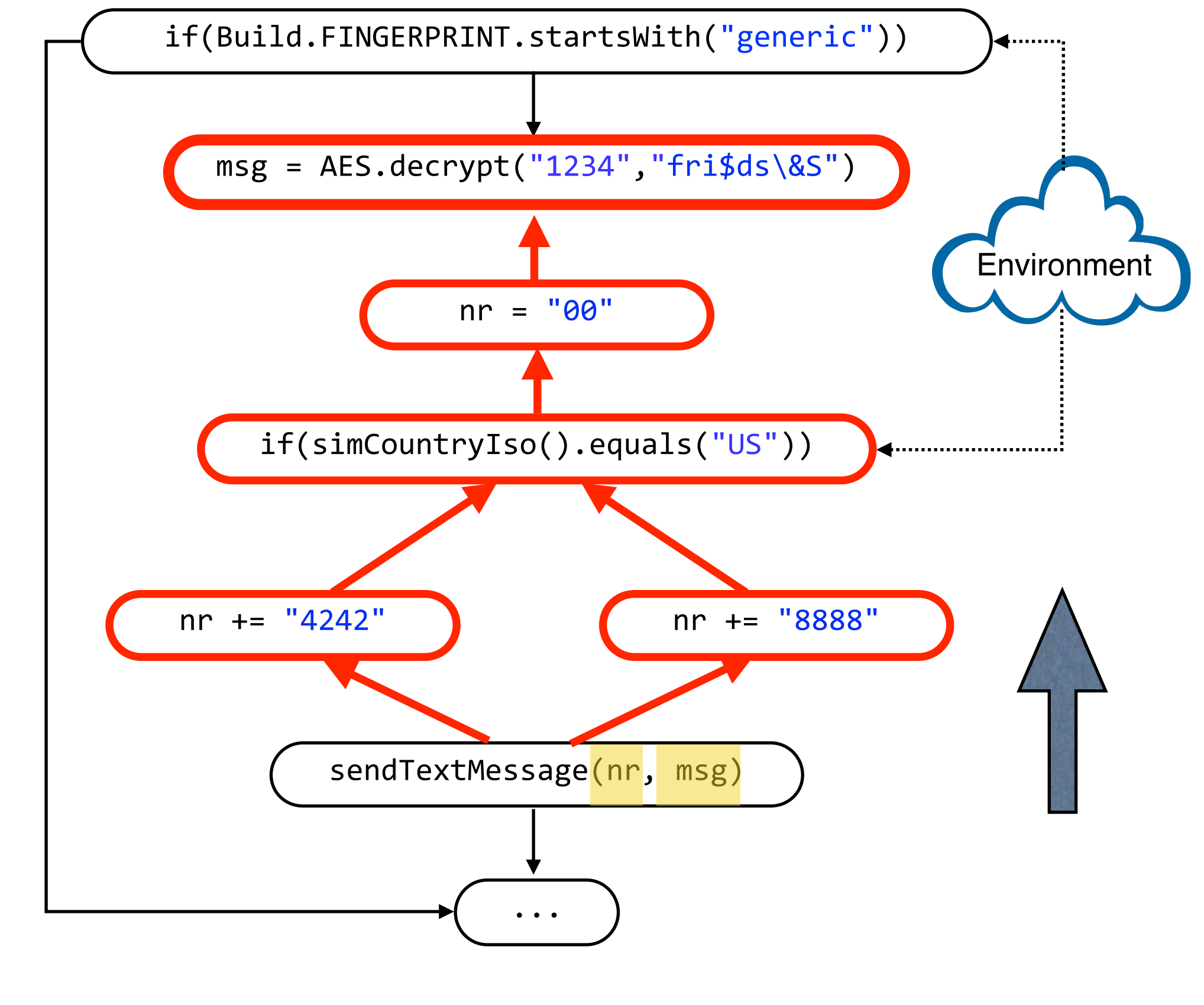

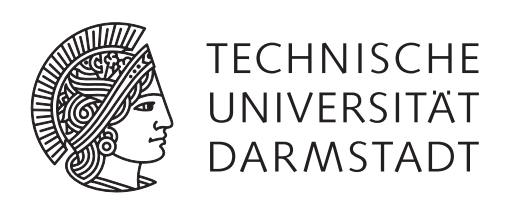

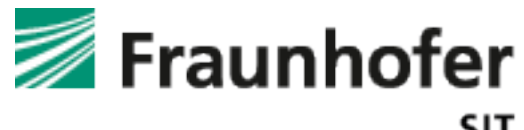

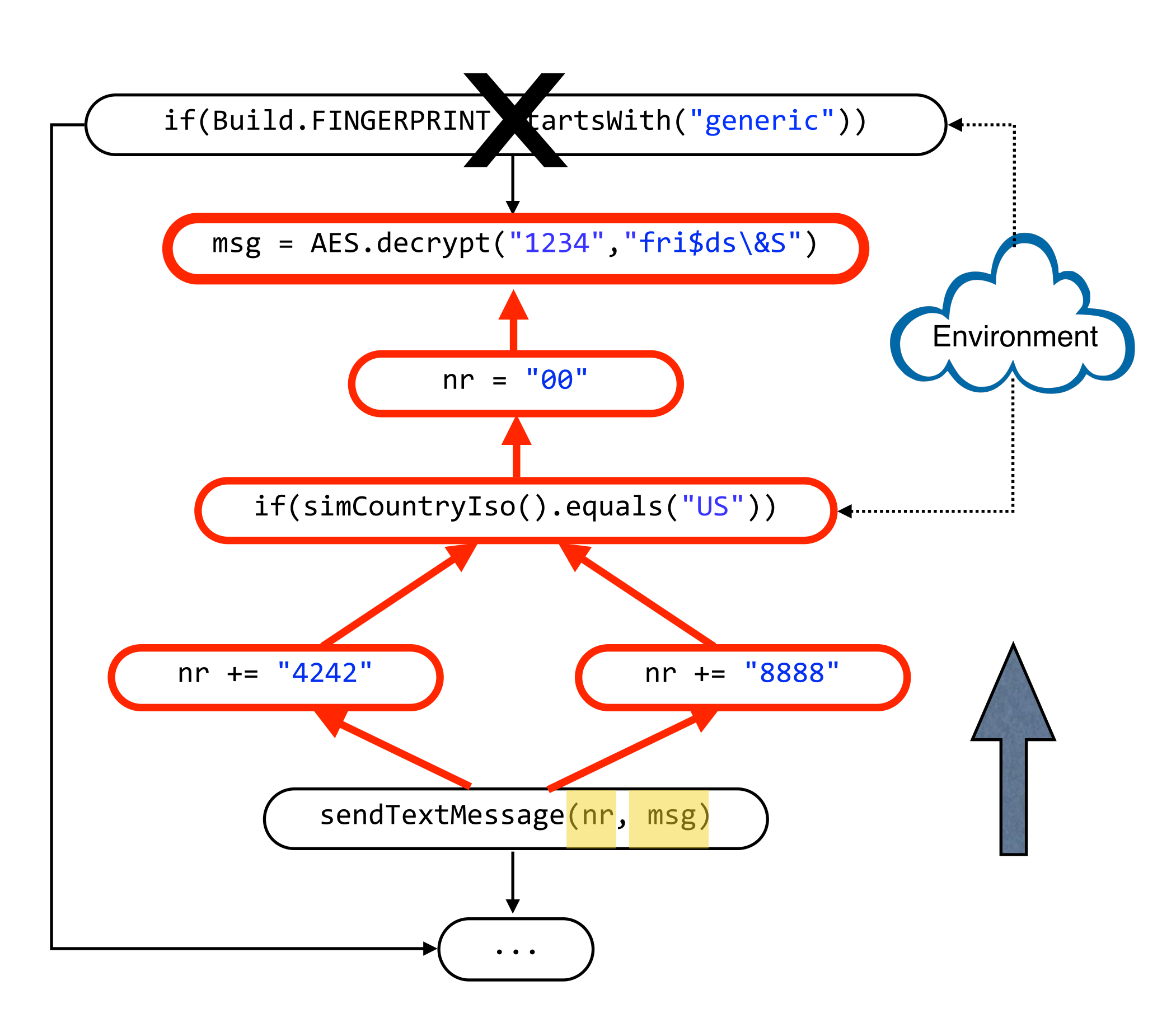

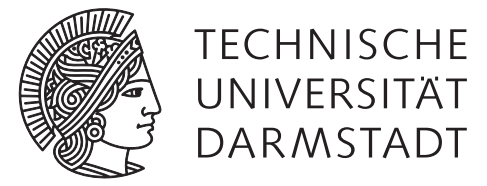

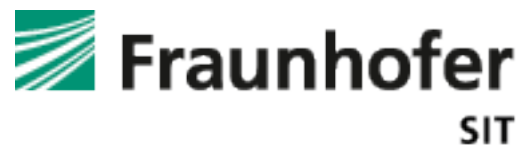

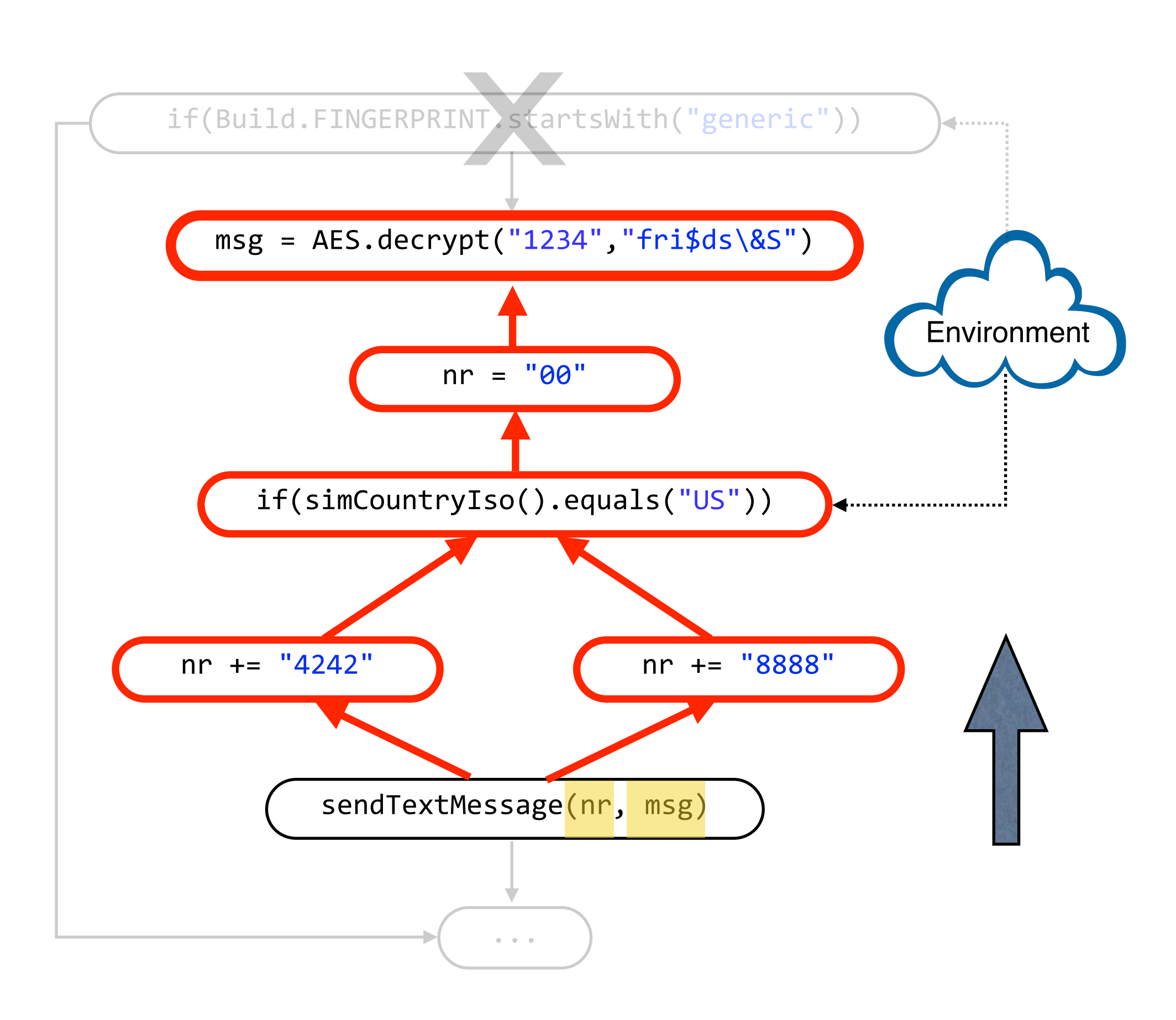

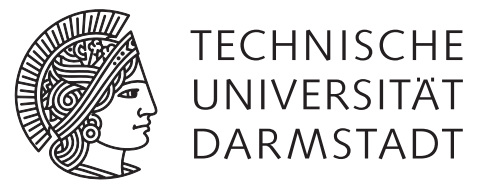

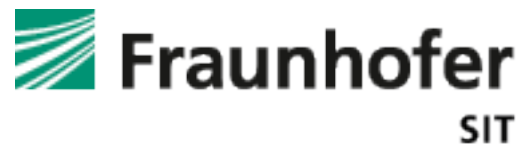

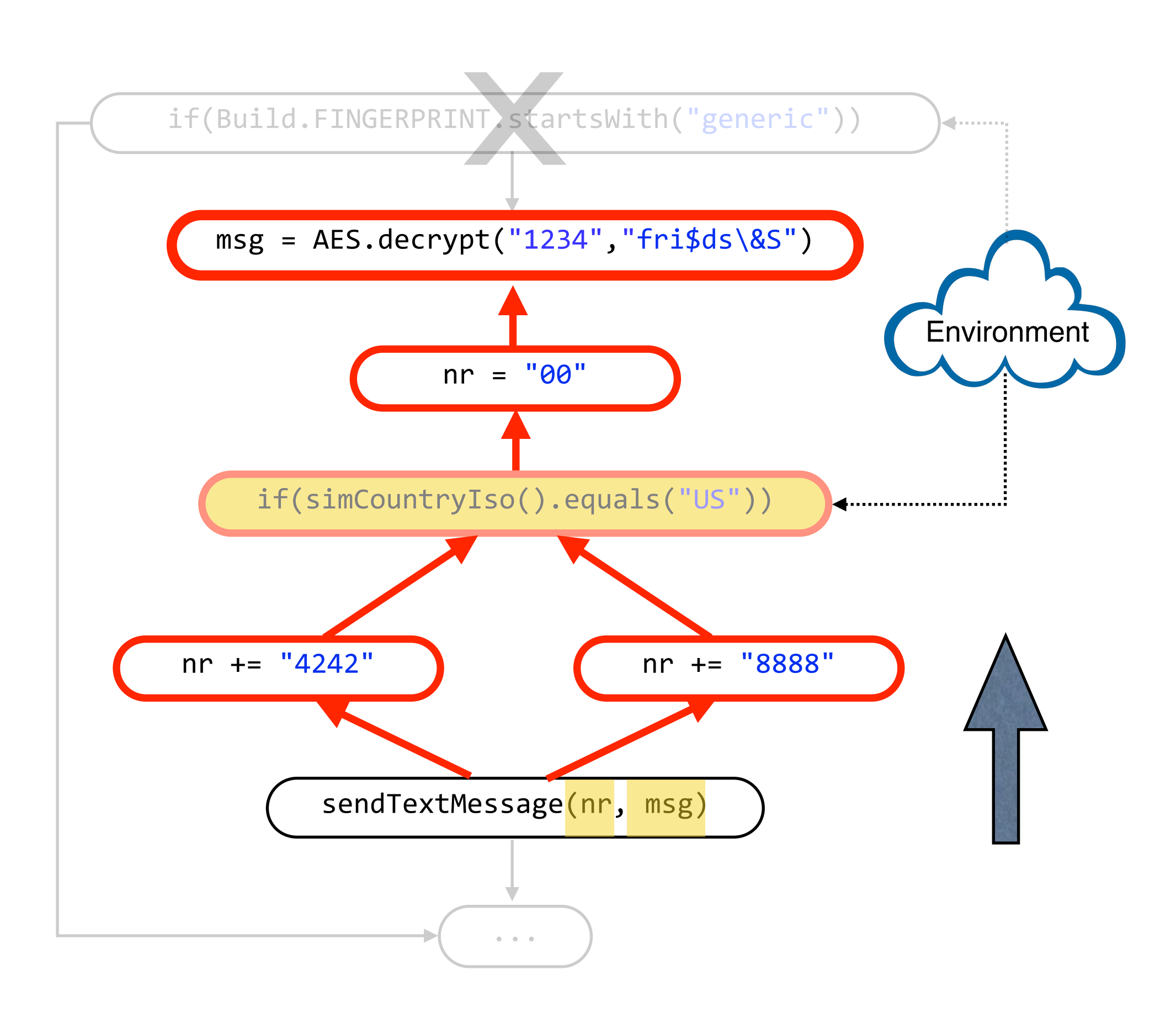

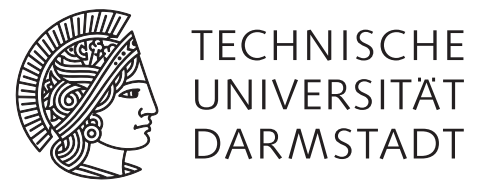

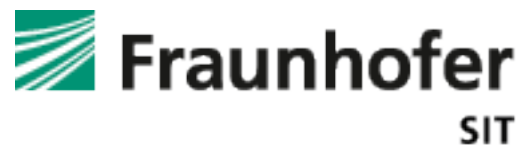

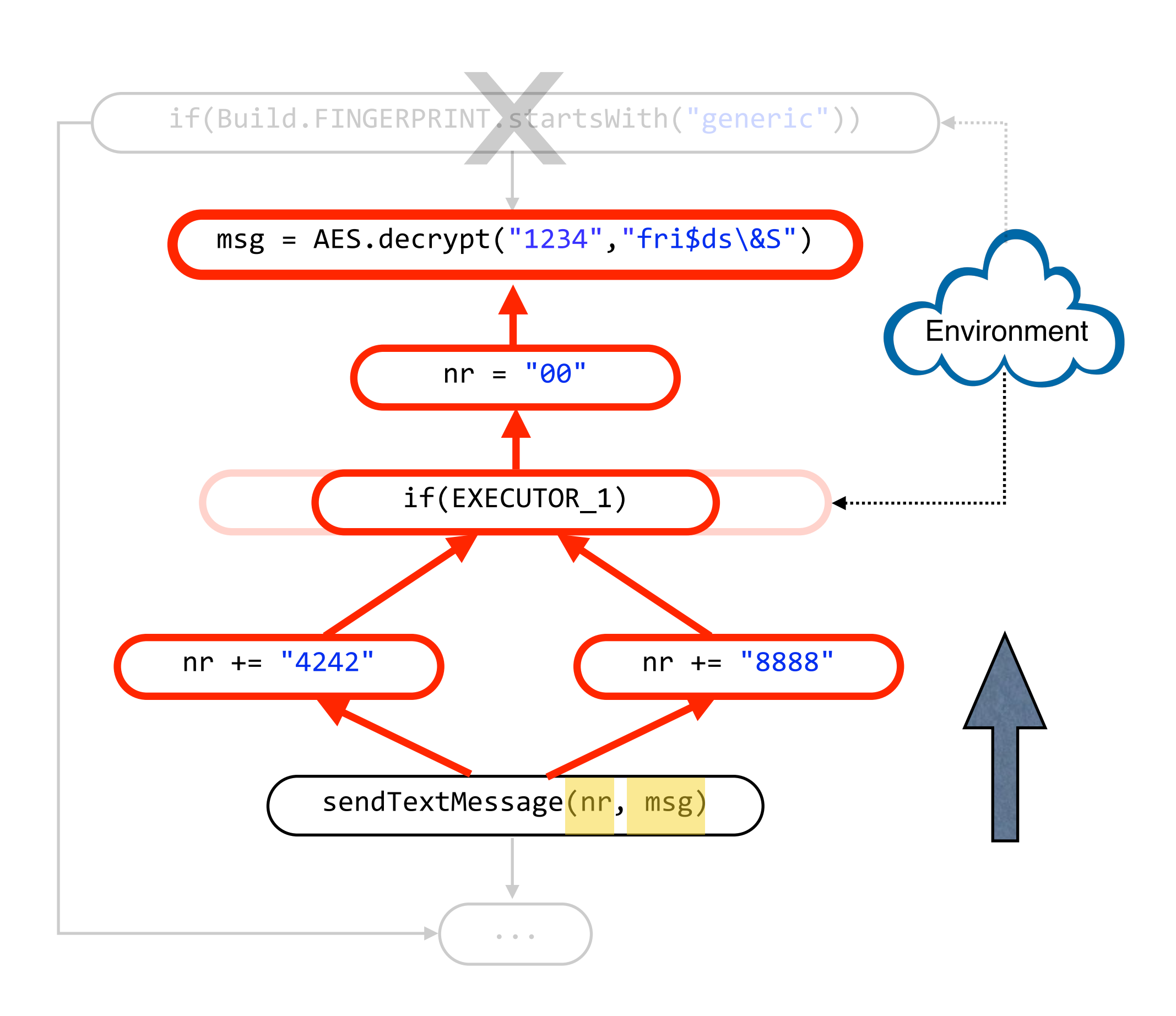

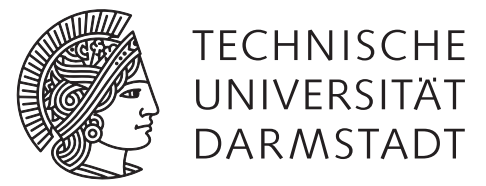

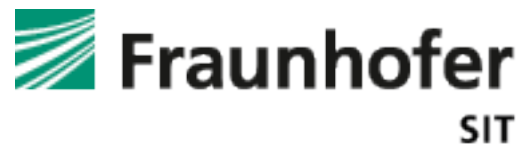

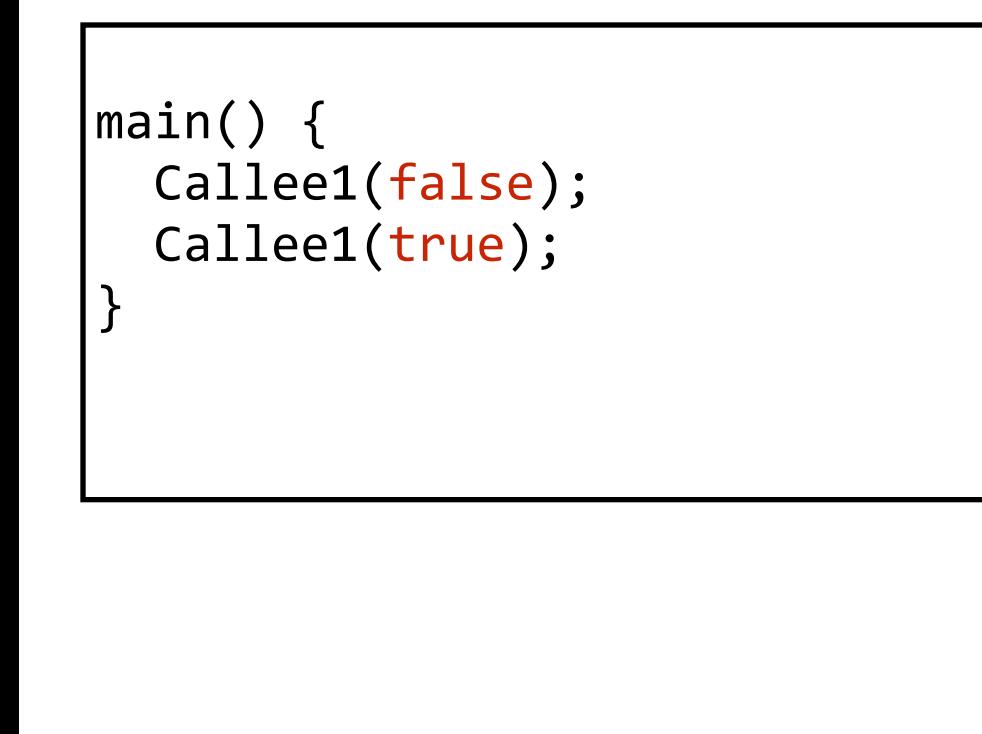

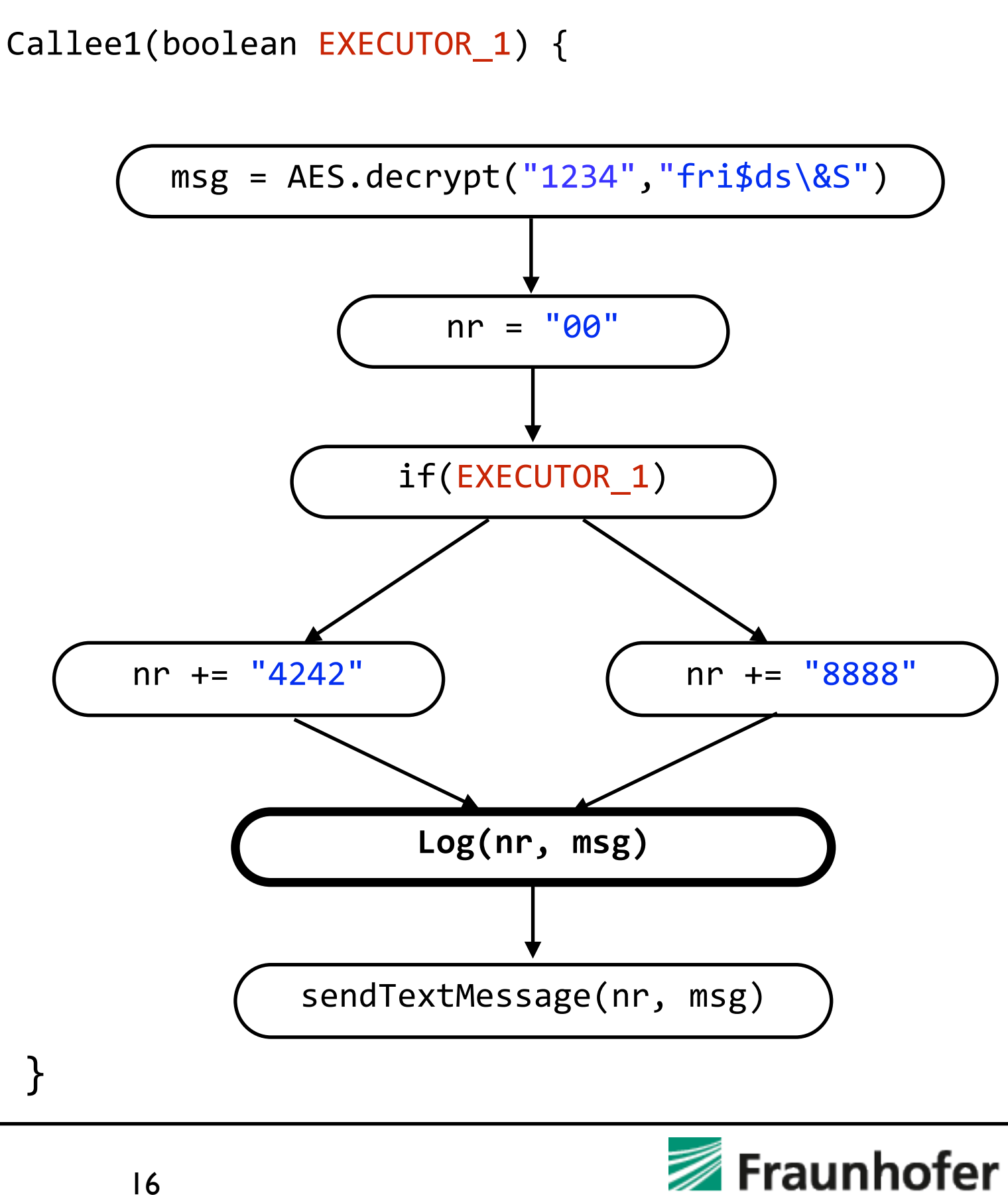

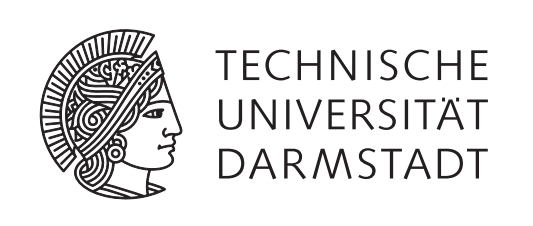

## Harvester<sup>++</sup>

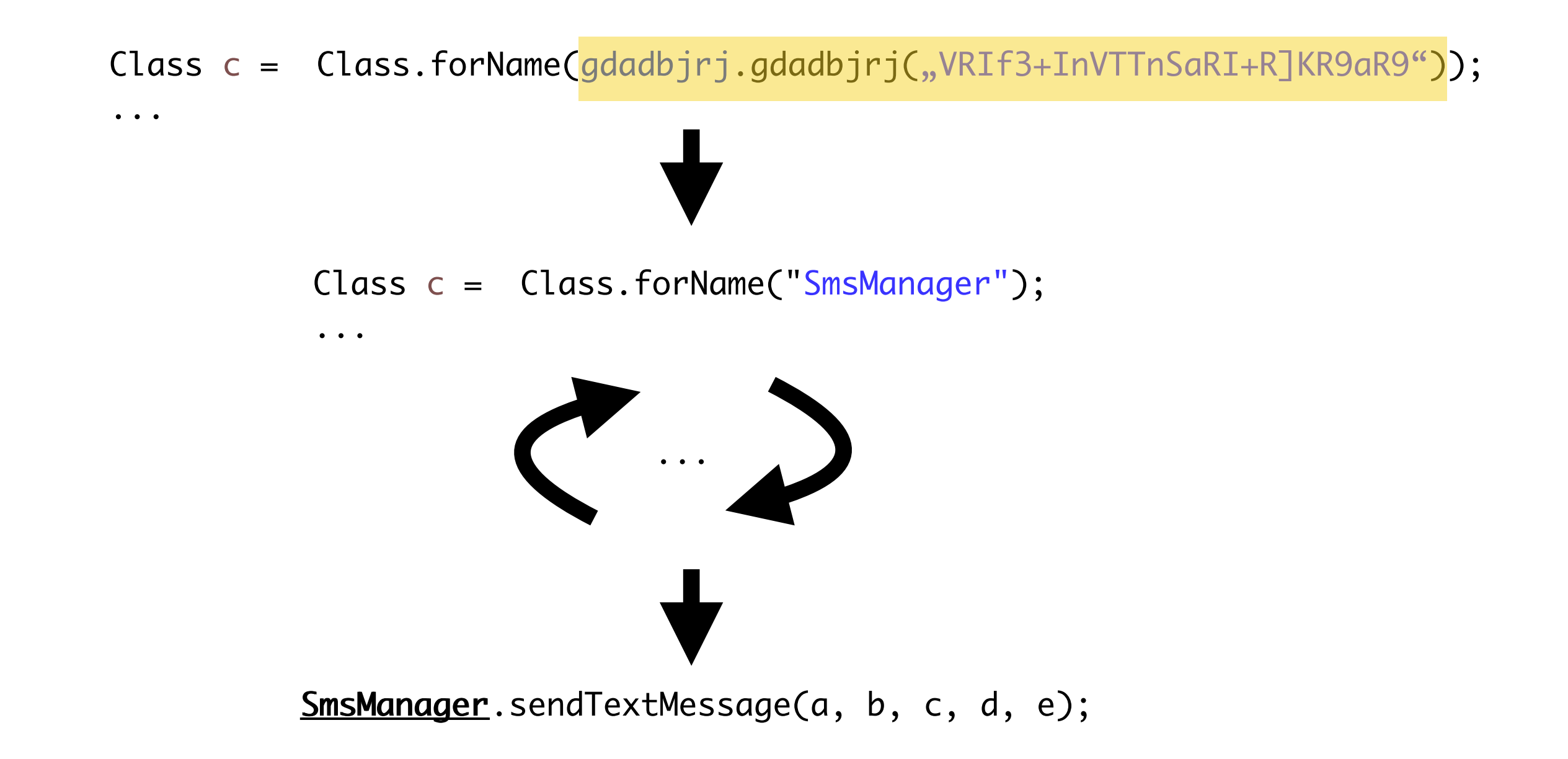

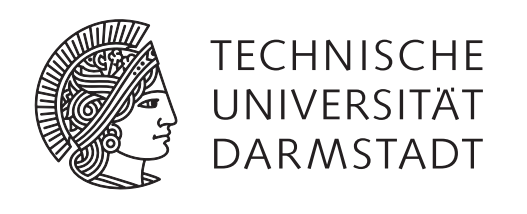

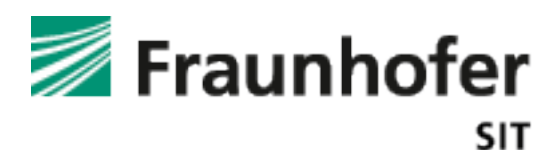

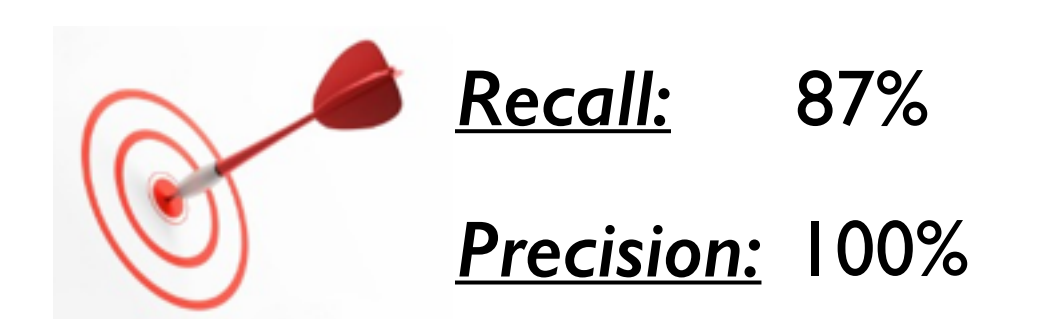

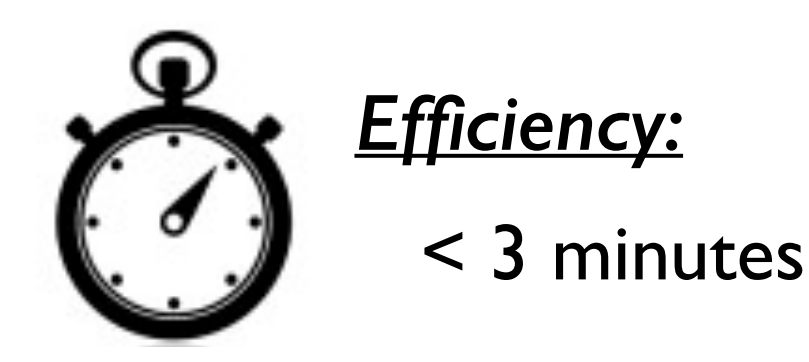

*16,799 Malware Samples*

#### *Interesting findings:*

- Premium-rate numbers
- C&C messages
- URLs (URIs)
- Encryption key for WhatsApp data
- Backend-as-a-Service: 56 Million Sensitive User Data

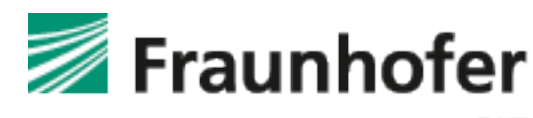

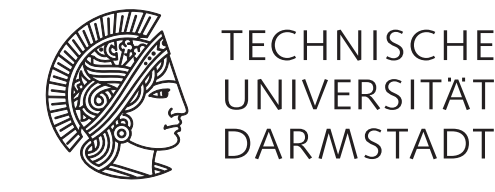

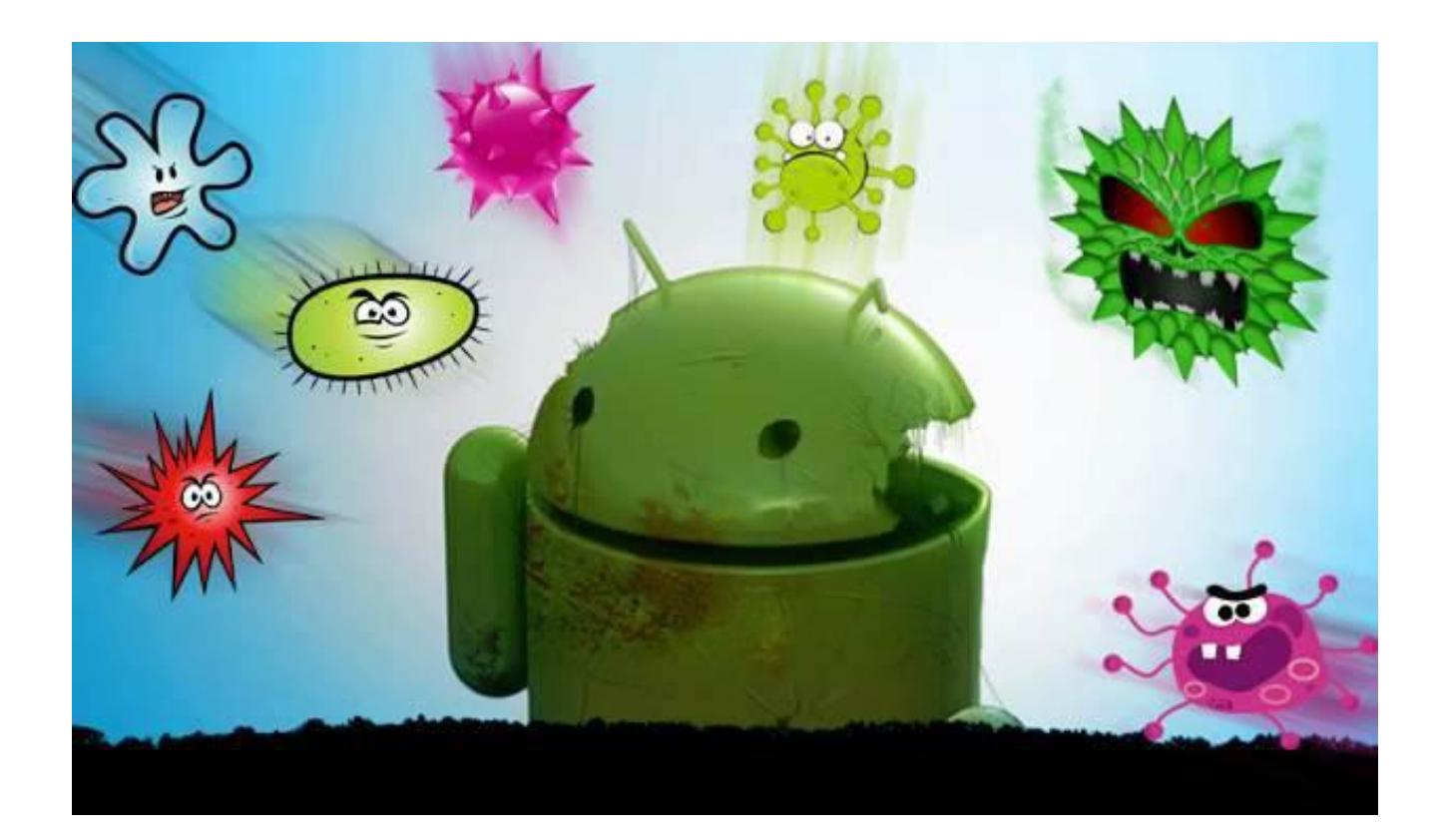

```
public static void gdadbiri(String paramString1,
   String paramString2) throws Exception{
   // Get class instance
   Class c\bar{z} = Class.forName(
      gdadbiri.gdadbiri("VRIf3+In9a.aTA3RYnD1BcVRV]af") );
   Object localObject = clz.getMethod(gdadbiri.gdadbiri("]a9maFVM.9")).invoke(null);
   // Get method name
   String s = gdadbjrj.gdadbjrj("BaRIta*9caBBV]a");
   // Build parameter list
   Class c = Class.formatgdadbjrj.gdadbjrj("VRIf3+InVTTnSaRI+R]KR9aR9"));
   Class[] g_{\text{RL}} = new Class[] {
      nglpsg cbhgc, nglpsg cbhgc, nglpsg cbhgc, c, c };
   // Get method and invoke it
   clz.getMethod(s, arr).invoke(localObject, paramString1,
      null, paramString2, null, null);
ł
```
# **Static Analysis Dynamic Analysis**

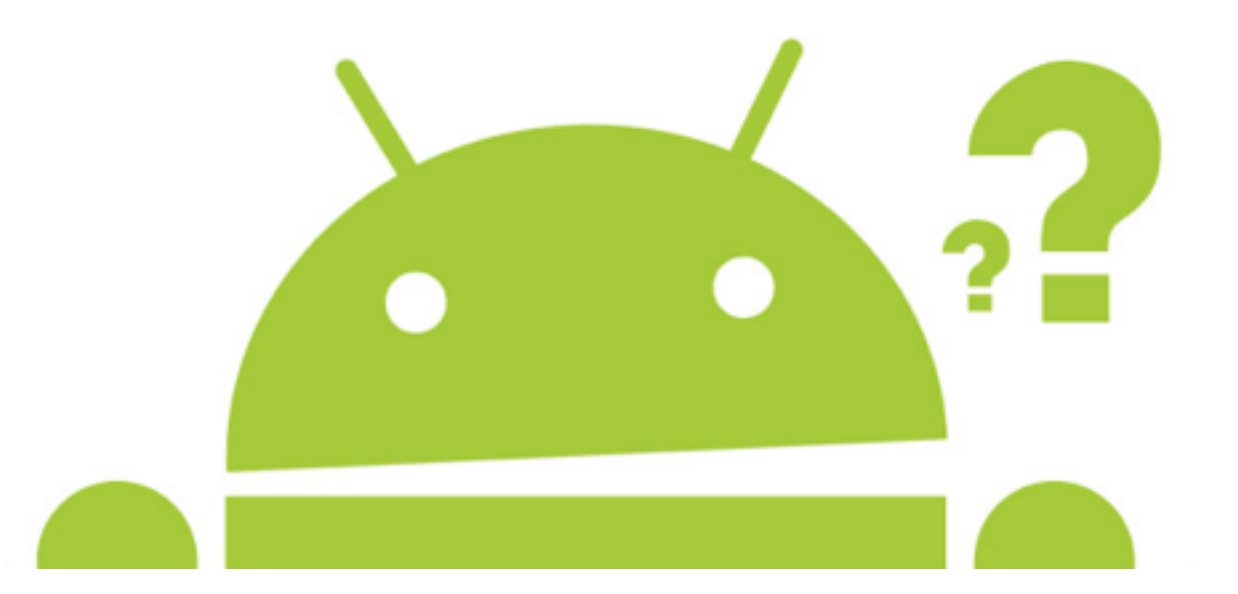

Siegfried Rasthofer TU Darmstadt/Fraunhofer SIT Email: [siegfried.rasthofer@cased.de](mailto:siegfried.rasthofer@cased.de)

Blog: http://blogs.uni-paderborn.de/sse/ Twitter: @CodeInspect